# **Foreman - Feature #1085**

## **add default domain and subnet settings to hostgroups**

08/03/2011 10:47 AM - Ohad Levy

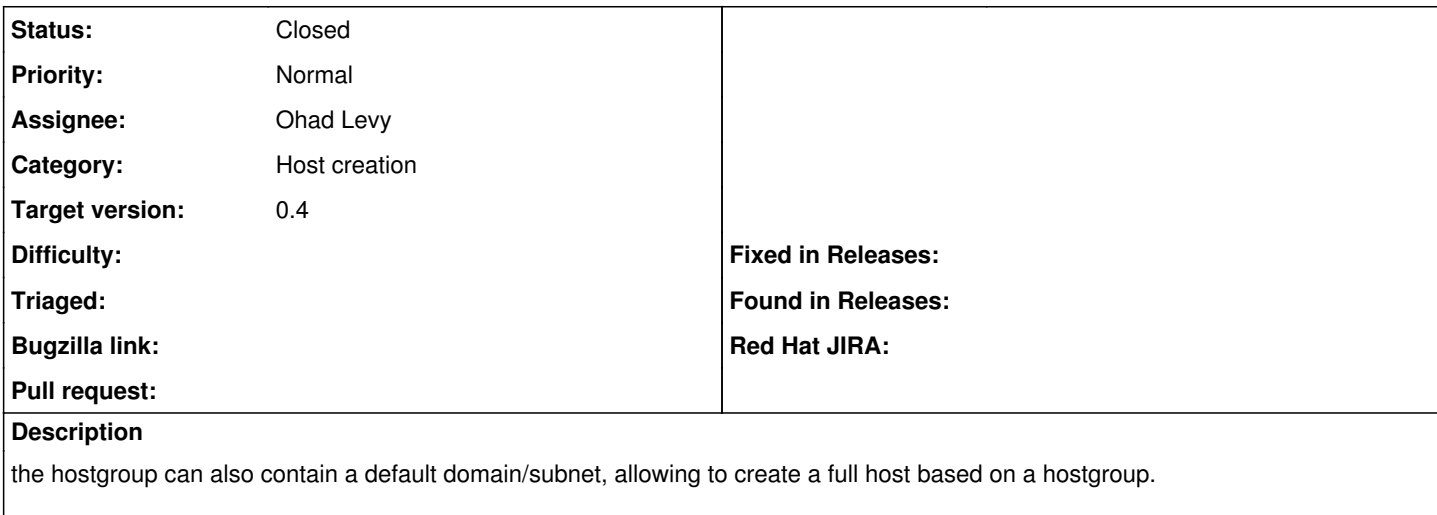

this should be supported via the [API](https://projects.theforeman.org/projects/foreman/wiki/API) and UI

#### **Associated revisions**

#### **Revision 8dec3f5b - 08/09/2011 06:48 AM - Ohad Levy**

fixes #1085 - add default domain and subnet settings to hostgroups

#### **Revision f6cbdcd1 - 08/10/2011 10:29 AM - Ohad Levy**

refs #1085, order matters if the host params is a short name instead of fqdn

### **History**

## **#1 - 08/09/2011 07:19 AM - Ohad Levy**

*- Status changed from Assigned to Closed*

*- % Done changed from 0 to 100*

Applied in changeset [8dec3f5b51b8b330dfcf8ba96338f97df6659a68.](https://projects.theforeman.org/projects/foreman/repository/foreman/revisions/8dec3f5b51b8b330dfcf8ba96338f97df6659a68)